# High Performance Graphics and Text Rendering on the GPU

# Barbara Geller & Ansel Sermersheim MeetingC++ November 2019

1

#### **Introduction**

- Prologue
- What are Graphics
- Why Graphics Matter to (Almost) Everyone
- Using Graphics in a C++ Application
- Show me the Demo
- Graphics Terminology
- Program/Data Flow
- Rendering Text on the GPU
- Useful Links
- Roadmap

# **Who is CopperSpice**

- Maintainers and Co-Founders
	- CopperSpice
		- cross platform  $C++$  libraries (linux, os x, windows)
	- CsString
		- support for UTF-8 and UTF-16, extensible to other encodings
	- CsSignal
		- thread aware signal / slot library
	- libGuarded
		- library for managing access to data shared between threads
	- DoxyPress
		- documentation generator for C++ and various other languages

# **Who is CopperSpice**

# ● Credentials

- every library and application is open source
- developed using cutting edge C++ technology
- source code hosted on github
- prebuilt binaries available on our download site
- all documentation is generated by DoxyPress
- youtube channel with over 40 videos
- speakers at multiple conferences
	- CppCon, CppNow, emBO++, MeetingC++
- numerous presentations for C++ user groups
	- US, Germany, Netherlands, and the UK

- What are Graphics
	- graphics are responsible for displaying images and text in a way which is effective and meaningful to the consumer
	- classified into distinct categories
		- raster graphics
			- bitmap image rendered by addressing discrete pixels
			- typically processed on the CPU
			- resolution dependent, does not scale without loss of quality
		- vector graphics
			- an image defined by vertex coordinates
			- drawing commands are based on complicated mathematics
			- should be processed on the GPU
			- scaled to a larger size the image quality is not compromised

# ● For More Information . . .

- timeline of graphics changes from 1989 through 2018
- what is driving the graphics industry, changes in GPU design, overview of API specifications, introduction to Vulkan
- Evolution of Graphics Technology
	- https://www.youtube.com/watch?v=u5SNd9sKn94
- GPU, Pipeline, and the Vector Graphics API
	- https://www.youtube.com/watch?v=CrKxMrLczis
- Rendering 3D Graphics
	- https://www.youtube.com/watch?v=MXz2t0gvRxI

- Image Quality
	- VGA
		- 307,000 pixels
		- $\blacksquare$  640 x 480
	- 1080p, Full HD
		- 2.07 million pixels
		- 1920 x 1080
- 4k, UHD
	- 8.2 million pixels
	- 3840 x 2160
- 8k, 8k UHD
	- 33.1 million pixels
	- 7680 x 4320

- Processors
	- CPU
		- average around 4-8 cores
		- high end around 10-20 cores
		- typically 1 or 2 threads run on each core
	- GPU
		- average around 1000 cores
		- high end around 3000 cores
		- many are hyperthreaded which means there are typically 5-60 threads running on each core

- Using Graphics in a C++ Application
	- gaming industry has the largest influence over changes in graphics
	- new GPU designs require new programming tools
	- graphics are more than just explosions, robots, and lightsabers
	- desktop programs are transitioning to better quality graphics
	- graphics for the GUI developer
		- high dpi support for free
		- responsive user interface
		- smooth scrolling of text
		- clean colors and edges
		- scalable charts, graphs, animations

- Demo Dependencies  $O(C+17)$ 
	- CMake version 3.8 or newer
	- SDL2 library for window management
		- handles user input like keyboard and mouse events
		- open source answer to DirectX
		- cross platform
		- lots of games leverage this library
		- similar to GLUT, GLEW, or GLFW
	- <insert demo here>

# • Structure of our Demo Program

- demo.cpp
	- setup, main event loop (60 lines)
- demo.h
	- two structures, function declarations (60 lines)
- data.cpp
	- transform calculations (200 lines)
- resources
	- mesh files, font image, shaders
- links with SDL2 and one other library

#### • What is behind the Demo

- CsPaint library
	- open source BSD license
	- encapsulates the Vulkan API exposing a higher level API
	- works on any GPU which supports Vulkan 1.1
	- uses vulkan.hpp which is the C++ interface
	- approximately 40 source files

#### ■ GLM

- used for matrix math / linear algebra
- provides buffer containers like the class glm::vec3
- bundled with CsPaint
- **MIT license**

# ● CsPaint

- platform independent
	- windows and linux have native drivers
	- android native drivers available since version 7
	- MoltenVK is a Vulkan wrapper on OS X and iOS
- using the CsPaint library allows you to render graphics without having to focus on the tedious and repetitive sections
- instead you are free to concentrate on writing your shaders and modeling 3D images or simply displaying text

### ● Why Vulkan

- OpenGL is unable to send multiple commands at once
	- GPU sits idle too much of the time
	- CPU spends too much time waiting for the GPU
- Khronos Group took OpenGL and brought it closer to the metal
- burden is now on the developer, fewer defaults supplied
- there is no built in memory management, must be implemented and controlled by the developer
- fixed function pipeline does not exist, developers must supply their own shader implementations
- same API for Linux, Windows, and Android
- well supported translation layer for OS X and iOS

#### • Demo Source Code (set up, demo.cpp)

auto window  $=$  init window(); auto [context, surface] = init\_vulkan(window);

auto device  $=$  surface->graphicsDevice(); auto vertexShader = device->createShader(vertexShaderData); auto fragmentShader = device->createShader(fragmentShaderData); auto textFragmentShader = device->createShader(textFragmentShaderData);

auto renderPass = device->createRenderPass(); auto commandpool = device->graphicsCommandPool();

init\_render(device, surface, commandpool, vertexShader, fragmentShader, textFragmentShader, renderPass);

}

#### • Demo Source Code (event loop, demo.cpp)

```
while (run) {
   SDL_Event event;
  while (SDL PollEvent(&event)) {
    if (event.type == SDL_QUIT) {
      run = 0; } else if (event.type == SDL_KEYDOWN) {
       // process key events like arrow keys to rotate the copper pot
 }
 }
```
 draw\_frame(device, surface, renderPass, transform\_matrix(glm::vec3(x\_rotation, y\_rotation, 0.0)), zoom\_factor);

# **Terminology**

# ● Vulkan Graphics Terminology

- instance, context, surface
- memory heap
- vertex buffer, uniform buffer
- shaders (vertex, tessellation, geometry, fragment)
- pipeline
- command buffer
- textures
- frame buffer, depth buffer, render pass
- swapchain
- queues (graphics, present, transfer, compute)
- fences, semaphores
- face culling, winding
- push constants, scissor, extent, viewport <sup>17</sup>
- **Graphics Definitions** 
	- instance
		- connection between your application and the Vulkan library
		- your application will usually only require a single instance
		- Vulkan calls typically need to receive the instance
	- context
		- not used in Vulkan, an OpenGL context is similar to an instance
	- surface
		- term for the window region where images are rendered
		- native window support is not handled directly in the API, implemented in platform extensions
- **Graphics Definitions** 
	- memory heap
		- provides storage for buffers which will be accessed by the GPU
		- every buffer must be created and managed by the user
		- memory is allocated from a memory heap
		- the buffer is then bound to the allocated memory
		- any memory which is visible to the GPU will be in the list of all memory heaps
		- there are usually multiple heaps available
		- certain heaps can only be used for specific types of buffers

# **Terminology**

# ● Buffers

- vertex buffer
	- coordinates of all vertices which describes the geometry for the image being rendered
	- triangles are the most widely used shape
	- there can be as few as three vertices, typically thousands for a given image
- uniform buffer
	- contains data which is applied to every vertex
	- for example, transformations can be used to shift the geometry and render the image somewhere other than the center

- What is a Shader
	- a program written in a specialized language, designed to be run on the GPU
	- OpenGL shaders are written in GLSL (OpenGL Shading Language)
	- Direct3D shaders are written in HLSL
	- Vulkan shaders are typically written in GLSL or HLSL and must be compiled to the SPIR-V binary format
	- various categories of shaders
	- each shader is responsible for a different aspect of rendering

# ● Graphics Definitions

- winding direction
	- must be specified as part of the pipeline
	- conventionally clockwise winding is used
	- the direction is used to determine whether a given triangle is facing the camera (front facing) or facing away (back facing)
- back face culling
	- is the process of discarding triangles which are back facing since these are not normally visible to the viewer
	- there is no default so it must be set on or off in the pipeline
	- triangles are "culled" early in the rendering pipeline
	- increases efficiency by reducing the number of fragments which are processed 22

#### **Program / Data Flow**

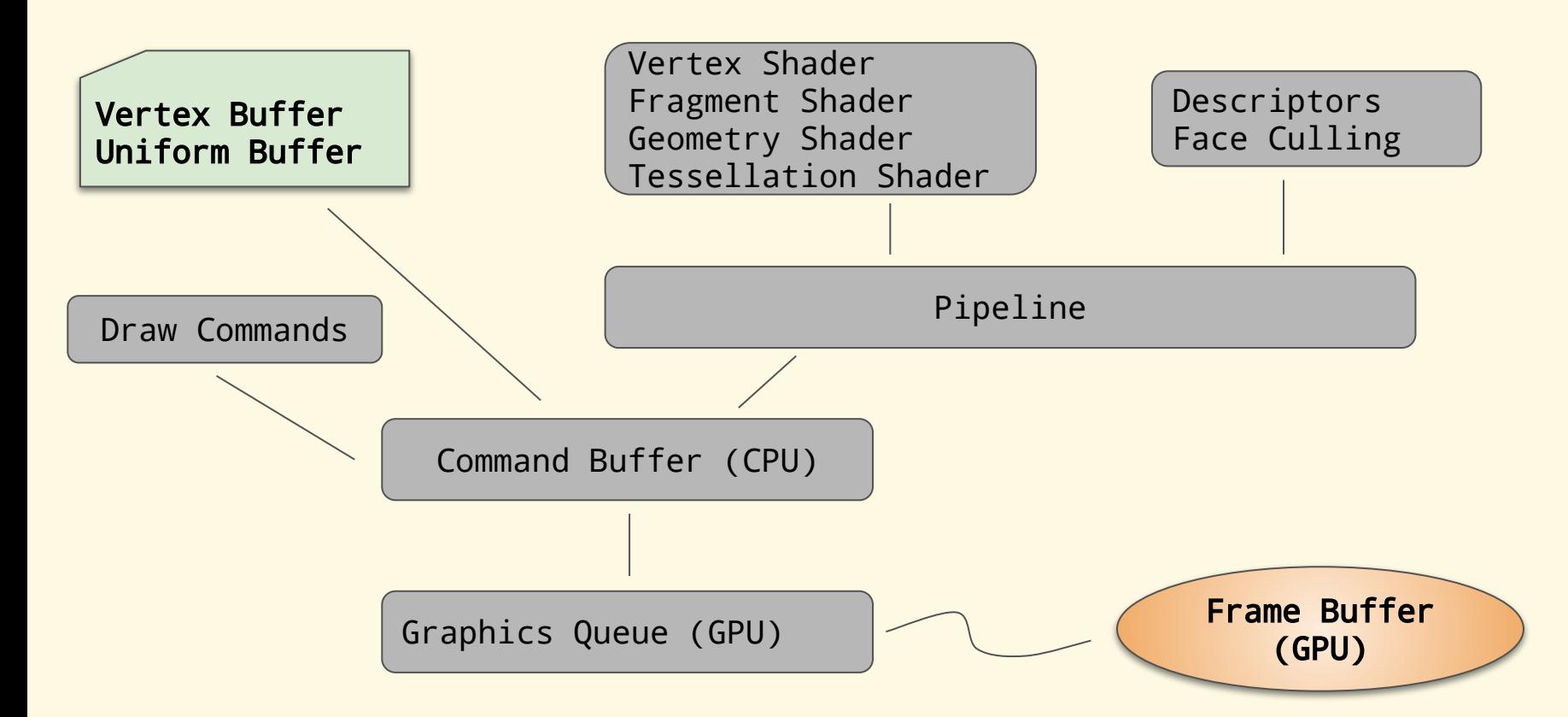

When the frame buffer is ready, a previously configured semaphore is triggered which presents the output

# ● Putting the Graphics back in GUI

- intent of a GUI is to present a graphical interface
- graphics have traditionally been rendered on the CPU
- most GUI libraries still use software rendering
- why not use the GPU for all types of graphics
- text is graphics too
- CsPaint can render text as graphics on the GPU
- more efficient
- infinitely scalable
- cleaner edges
- textured, reflective, shadowing . . .

#### **CPU Text vs GPU Rendering**

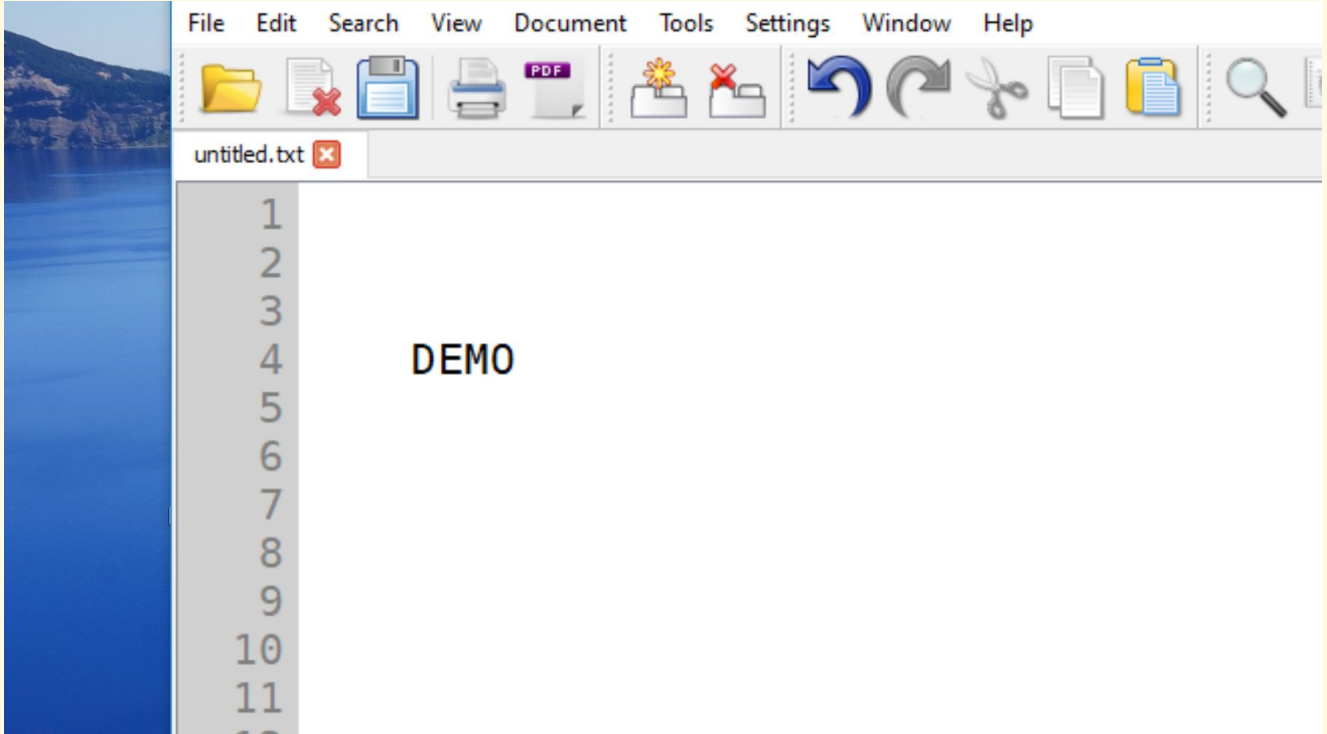

This text is a 16 point monospace font. Generated screenshot was taken from a Windows GUI application.

#### **CPU Text vs GPU Rendering**

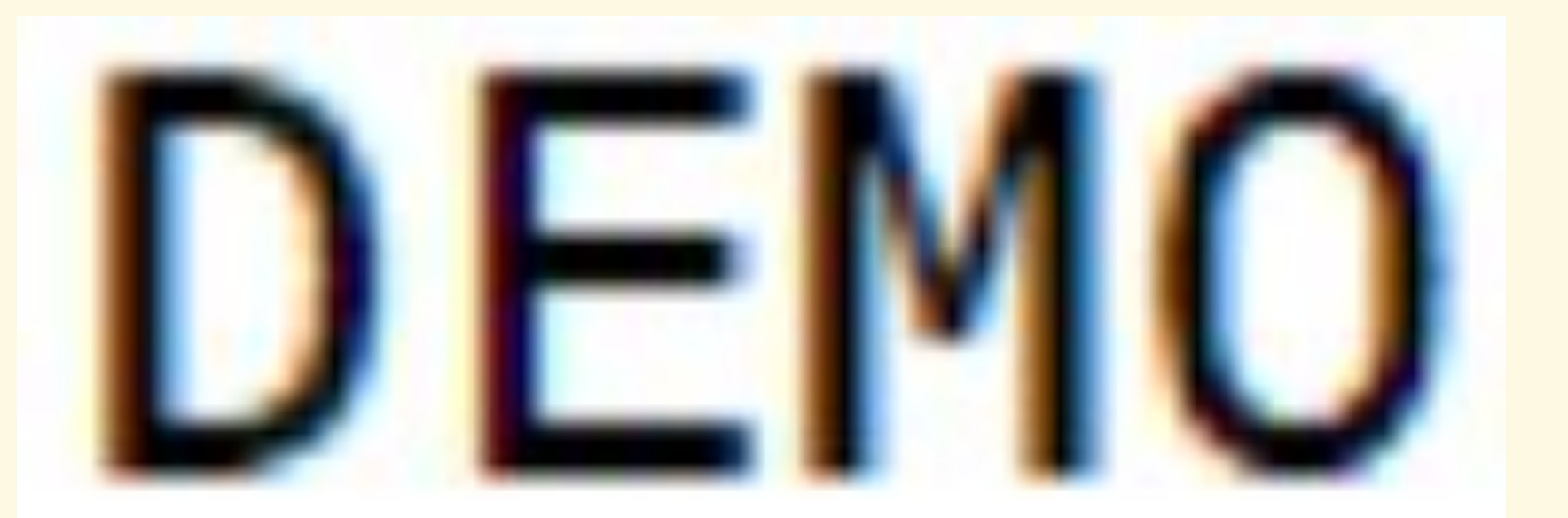

Increased the previous image size by 1400 percent.

#### **CPU Text vs GPU Rendering**

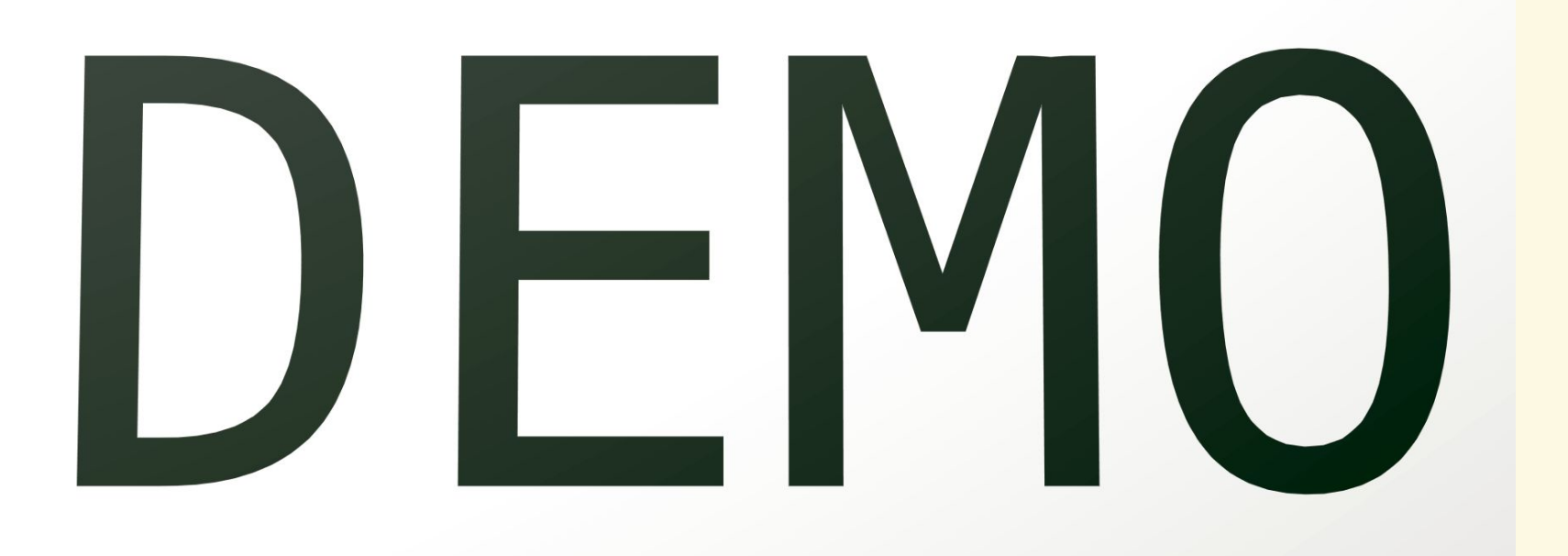

In the "Graphics Demo" moved the camera closer to the text. Generated a screenshot with no alterations.

#### ● Why is this Comparison Valid

- scaling up text on the CPU does not require a significant amount of memory, however the quality is blurry and unacceptable
- most programs scale up text by redrawing the font using a higher DPI, this can require a great deal of additional memory
- rendering text on the GPU at a higher DPI does not require using a larger font and the quality of the text remains crisp
- $\circ$  font scaling is done by calculations in the fragment shader

### ● Steps to Render Text

- walk the string and create a "rectangle" for each letter
- uses a process similar to applying a standard texture to a model
- texture for text does not contain a color or pattern
- contains a distorted font image generated from any normal font file
- currently supports monospace fonts for Latin-1
- fragment shader
	- computes a high resolution output using a multi channel (color) signed distance field algorithm
- $\circ$  all the heavy lifting is part of CsPaint

● Multi Channel Signed Distance Field Image ( DejaVu Sans Mono )

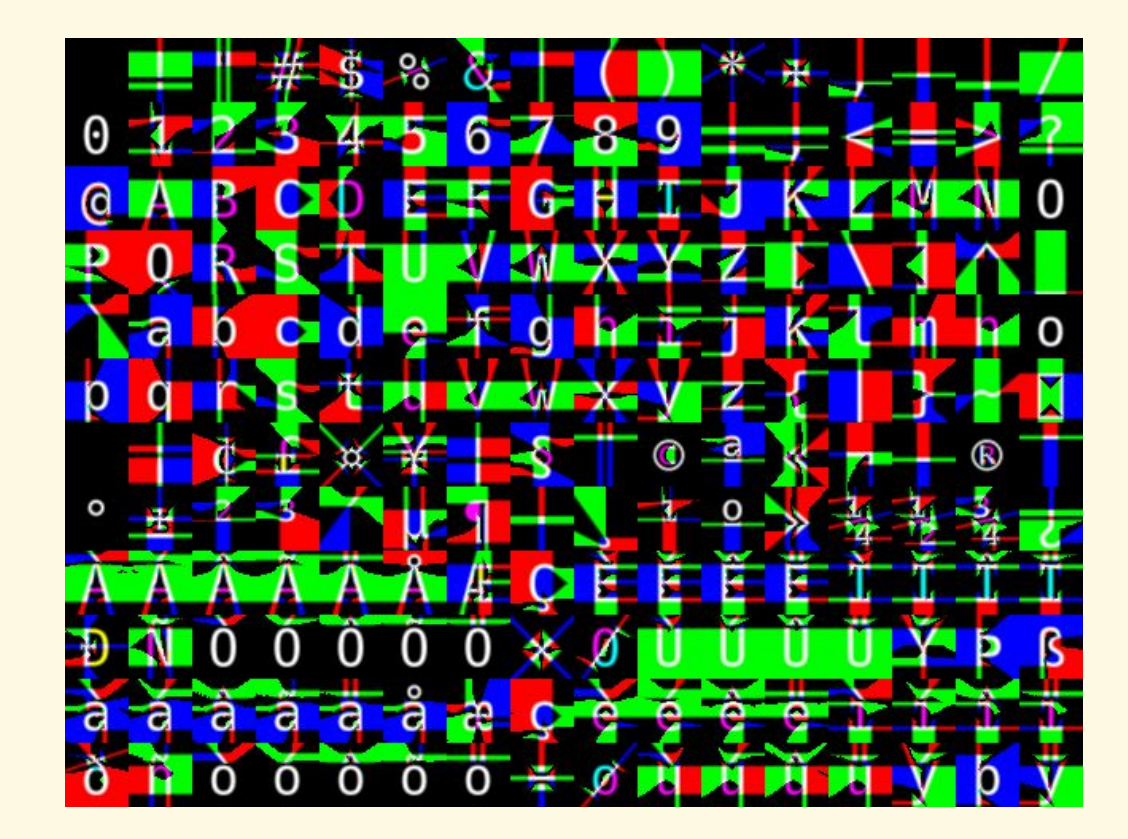

● "rectangle" for one letter which is actually two triangles

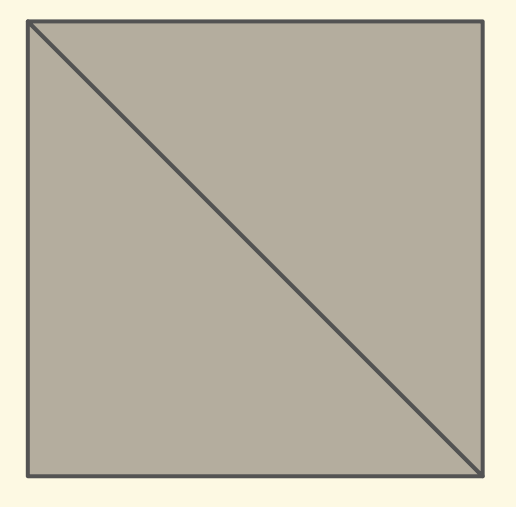

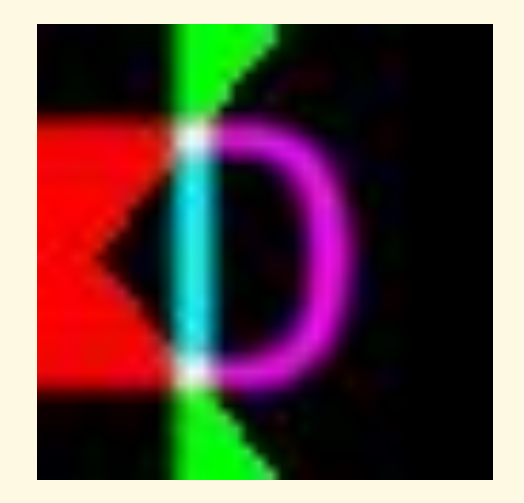

- Fragment Shader to Render Text
	- written in GLSL (openGL shading language)
	- source code from demo/resources/text.frag
	- 5 inputs from the vertex shader
	- 1 input from the uniform buffer
	- $\circ$  1 output containing the color, stored as part of the frame buffer

```
const float smoothing = 1.0/64.0;
```

```
float median(float r, float g, float b) {
   return max(min(r, g), min(max(r, g), b));
}
```
#### ● Fragment Shader to Render Text

- code to compute the actual outColor removed for readability
- remainder of this source implements the MSDF sampling algorithm

```
void main() {
   vec3 fontSample = texture(fontSampler, texCoords).rgb;
  float sigDist = median(fontSample.r, fontSample.g, fontSample.b);
  float opacity = smoothstep(0.5-smoothing, 0.5 + smoothing, sigDist);
  if(opacity < 0.05) {
     discard;
   }
   outColor = vec4(outColor.rgb, opacity);
}
```
# **Useful Links**

# ● Vulkan API

- LunarG is the organization which provides the main Vulkan SDK
- $\circ$  key element is the loader which is responsible for the bridge between your program and the vendor supplied graphics drivers
	- supports various layers
	- supports multiple GPUs
- tools for compiling shaders to SPIR-V binary output
- other development tools
	- https://www.lunarg.com/vulkan-sdk
- informative overview of LunarG
	- https://www.youtube.com/watch?v=wWYRFwIHdJc

# **Useful Links**

- Vulkan Tutorials
	- https://vulkan-tutorial.com/
	- https://vulkan.lunarg.com/doc/view/1.1.101.0/windows/ tutorial/html/index.html
	- https://gpuopen.com/understanding-vulkan-objects/
	- https://developer.nvidia.com/transitioning-opengl-vulkan

# **3D Design**

- Modeling
	- numerous open source and proprietary programs for modeling
	- selected Blender
		- open source 3D graphics modeling application
		- professional quality
		- version 2.8 released July 2019
		- several good youtube channels which use Blender
		- blender guru has a really good 9 part tutorial series
			- https://www.blenderguru.com/

# ● Roadmap

- enhance the graphics demo
- allow some of the defaulted parameters to be configured
- add a slightly higher level API to CsPaint
- provide sample fragment shaders
- enhance 2D graphics support
- create distance field textures on the fly for a given font
- add text shaping using the Harfbuzz version 2 library
- potentially link with CsString for Unicode support
- enhance API documentation
- incorporate user contributions

# **Integrating CopperSpice with CsPaint**

# **Roadmap**

- main application window will be a Vulkan surface
- internal paint system redesigned to call CsPaint
- all controls rendered using Vulkan
- majority of controls will render on the GPU without modification
	- push button, radio button, check box, combo box table view, tree view, calendar, line edit, text edit
- on Windows and Unix CopperSpice will use CsPaint directly
- on OS X MoltenVK wrapper will be used to translate Vulkan
- some level of fallback may be maintained for systems which do not support the Vulkan API

#### **Bonus Slides**

- Extra Information
	- CsPaint Documentation
		- https://www.copperspice.com/docs/cs\_paint
	- repository for CsPaint
		- https://github.com/copperspice/cs\_paint

- Time permitting
	- three additional slides covering:
		- shaders, pipelines, frame buffer, depth buffer
- Shader Categories
	- vertex shader
		- transforms a 3D position into 2D coordinates
		- executes once per vertex
	- tessellation shader
		- decompose shapes into smaller components, optional
	- geometry shader
		- alters the vertex shader output, optional
	- fragment shader
		- uses lighting and textures to calculate colors
		- **■** executes at least once per pixel or fragment (partial pixel)  $\frac{40}{40}$
- Graphics Definitions
	- pipeline
		- before a draw command is added to a command buffer you must create a pipeline object which sets a whole lot of options
		- shader handles, descriptor sets, push constants, depth buffer
		- winding direction, culling options, viewport
		- stencil, scissor, blending
	- command buffer
		- accumulates draw commands which are executed on the GPU at a later time
		- only way to synchronize these commands is by using a barrier
			- set semaphore, query semaphore
			- wait for pipeline stage (such as wait for a vertex shader to finish)  $_{41}$
- Graphics Definitions
	- frame buffer
		- no default buffer exists since displaying an image is optional
		- typically contains one image
		- not required if no images are displayed
	- depth buffer
		- a 3D mesh has perspective and to draw it realistically some triangles must appear in front of other triangles
		- a depth buffer is used to determine what part of the mesh is closer to the camera
		- misconfiguring this buffer will result in far away objects being rendered on top of closer objects

#### **Presentations**

- ❏ Why CopperSpice, Why DoxyPress
- ❏ Compile Time Counter
- ❏ Modern C++ Data Types (references)
- ❏ Modern C++ Data Types (value categories)
- ❏ Modern C++ Data Types (move semantics)
- ❏ CsString library (unicode)
- ❏ Multithreading in C++
- ❏ Multithreading using libGuarded
- ❏ Signals and Slots
- ❏ Build Systems
- ❏ Templates in the Real World
- ❏ Copyright Copyleft
- ❏ What's in a Container
- ❏ Modern C++ Threads
- ❏ C++ Undefined Behavior
- ❏ Regular Expressions
- ❏ Using DoxyPress
- ❏ Type Traits
- ❏ C++ Tapas (typedef, forward declarations)
- ❏ Lambdas in C++
- 
- ❏ Overload Resolution
- ❏ Futures & Promises
- ❏ Special Member Functions
- ❏ C++ in Review
- ❏ Thread Safety
- ❏ Constexpr Static Const
- ❏ When Your Codebase is Old Enough to Vote
- ❏ Sequencing, Linkage, Inheritance
- ❏ Evolution of Graphics Technology
- ❏ GPU, Pipeline, and the Vector Graphics API
- ❏ Rendering 3D Graphics
- ❏ Declarations and Type Conversions
- ❏ C++ ISO Standard
- ❏ Inline Namespaces
- ❏ Lambdas in Action
- ❏ Any, Optional, Variant
- ❏ CsPaint Library

**□** C++ Tapas (typename, virtual, pure virtual) nttps://www.youtube.com/copperspice 43 Please subscribe to our YouTube Channel https://www.youtube.com/copperspice

#### **Libraries**

- CopperSpice
	- libraries for developing GUI applications
- CsPaint Library
	- standalone C++ library for rendering graphics on the GPU
- CsSignal Library
	- standalone thread aware signal/slot library
- CsString Library
	- standalone unicode aware string library
- libGuarded
	- standalone multithreading library for shared data

# **Applications**

# ● KitchenSink

- contains 30 demos and links with almost every CopperSpice library
- Diamond
	- programmers editor which uses the CopperSpice libraries
- DoxyPress & DoxyPressApp
	- application for generating source code and API documentation

# **Where to find CopperSpice**

- www.copperspice.com
- ansel@copperspice.com
- barbara@copperspice.com
- source, binaries, documentation files ○ download.copperspice.com
- source code repository
	- github.com/copperspice
- discussion
	- forum.copperspice.com